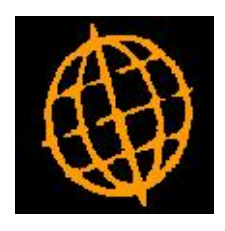

# **Global 3000 Enhancement**

## **Report Content Selection by Required Date**

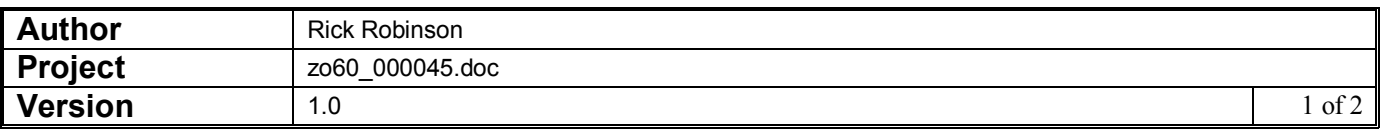

#### **INTRODUCTION**

This enhancement introduces the ability to select purchase orders and/or lines based on the required date of an individual order line as an alternative to using the header due date.

#### **DOCUMENTATION CHANGES**

## **Orders by Supplier Report**

### **Orders by Supplier Report Window**

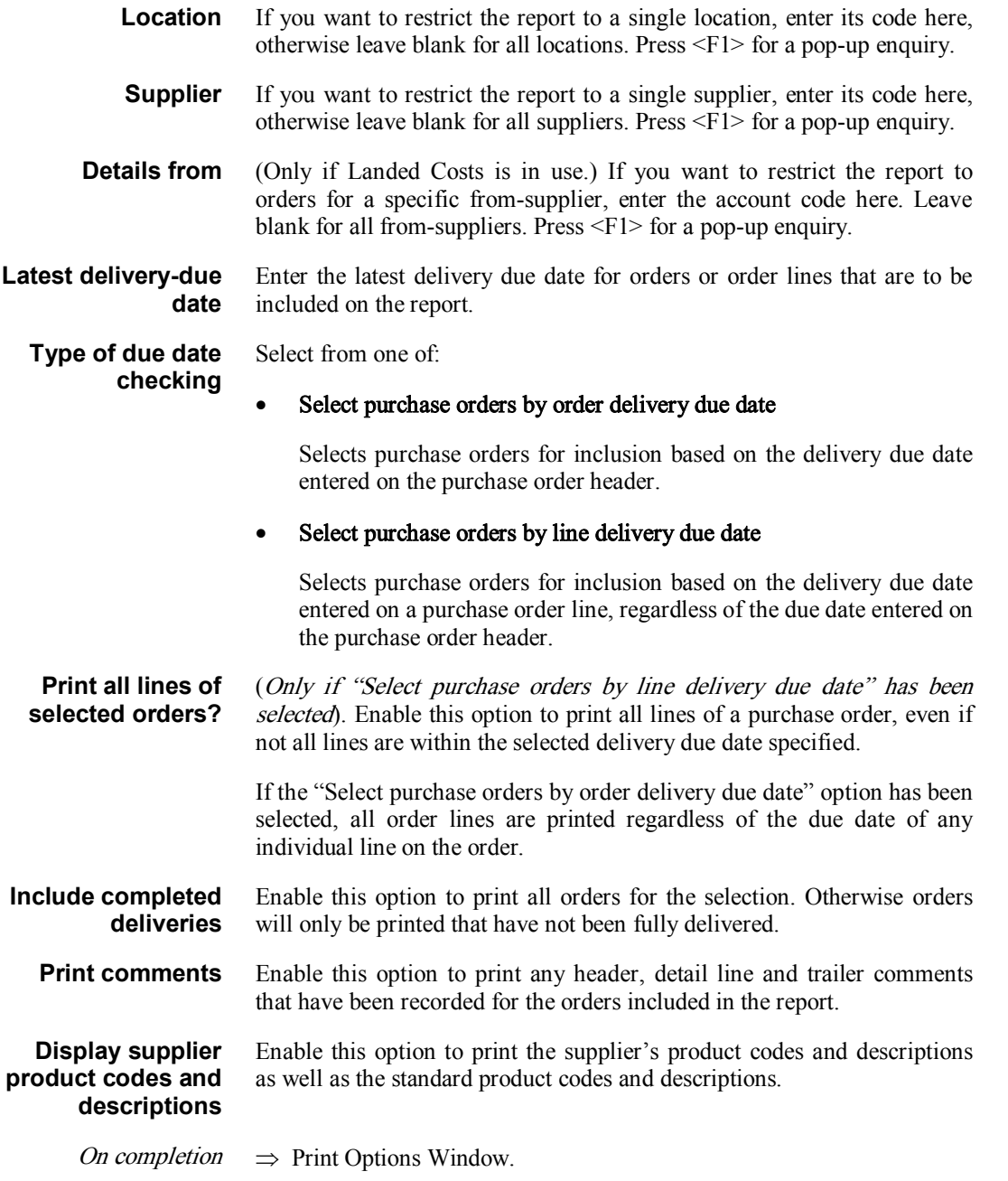

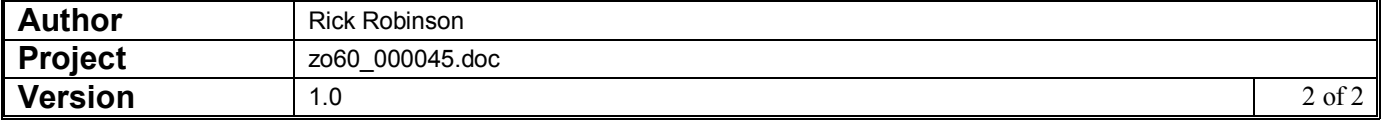